Flash ActionScript 3.0 according 200

13 ISBN 978711538181X

出版时间:2015-5-1

页数:404

版权说明:本站所提供下载的PDF图书仅提供预览和简介以及在线试读,请支持正版图书。

www.tushu000.com

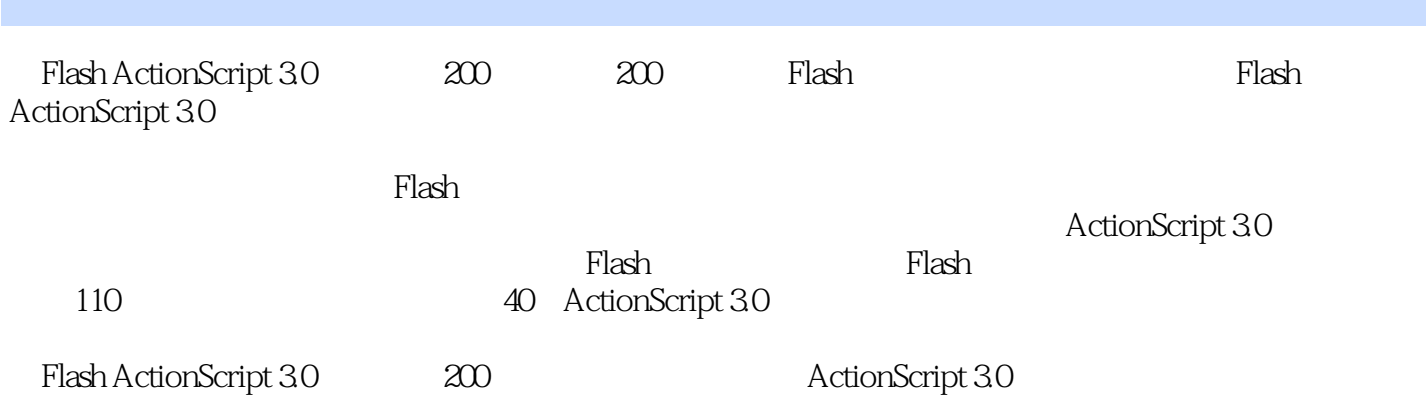

 $1982$ 

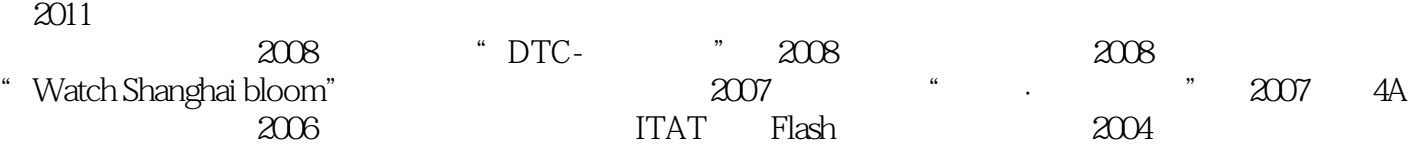

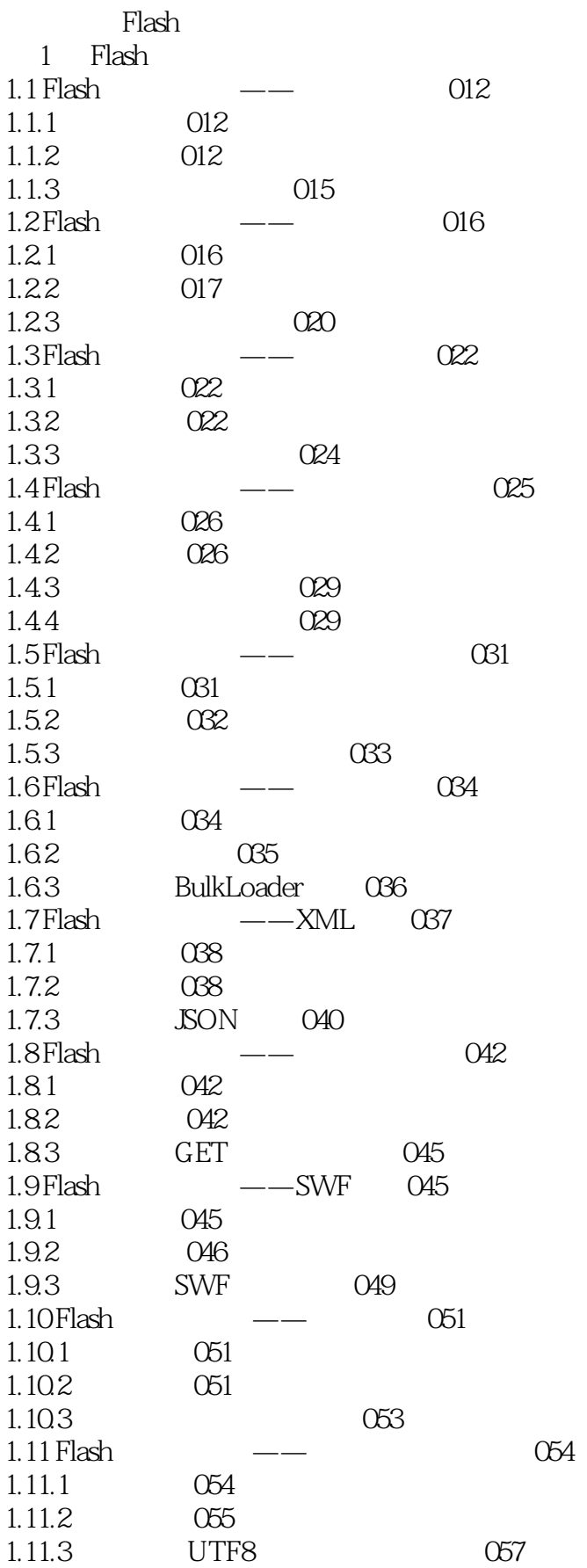

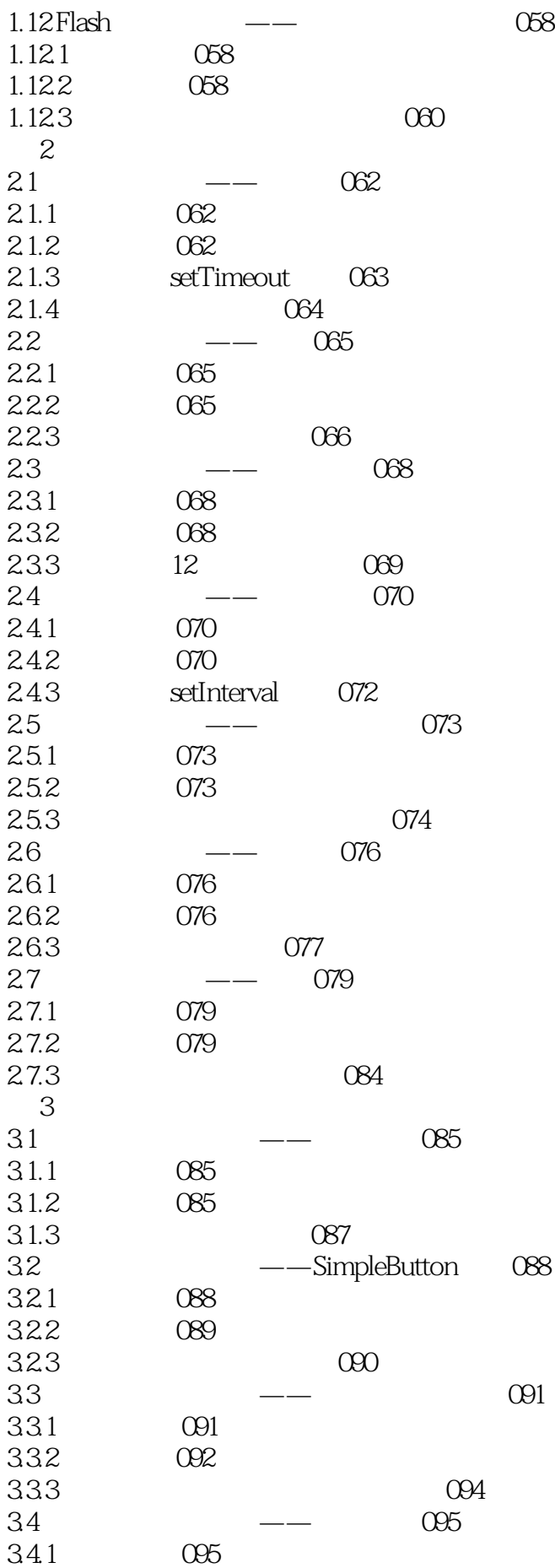

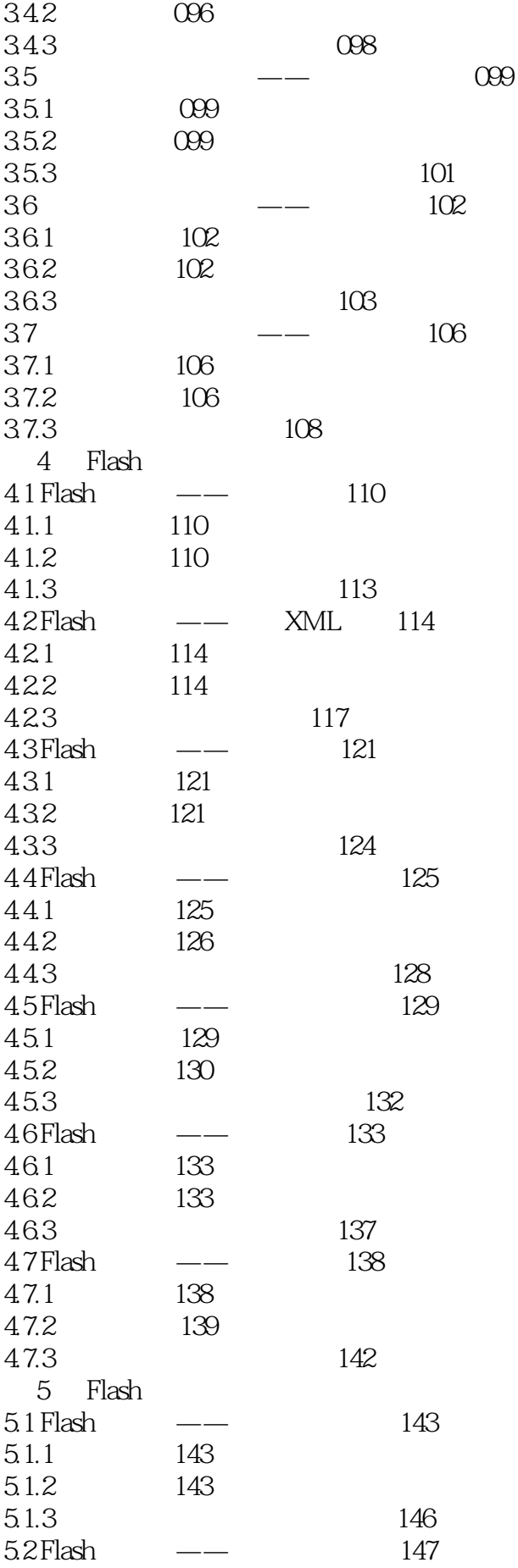

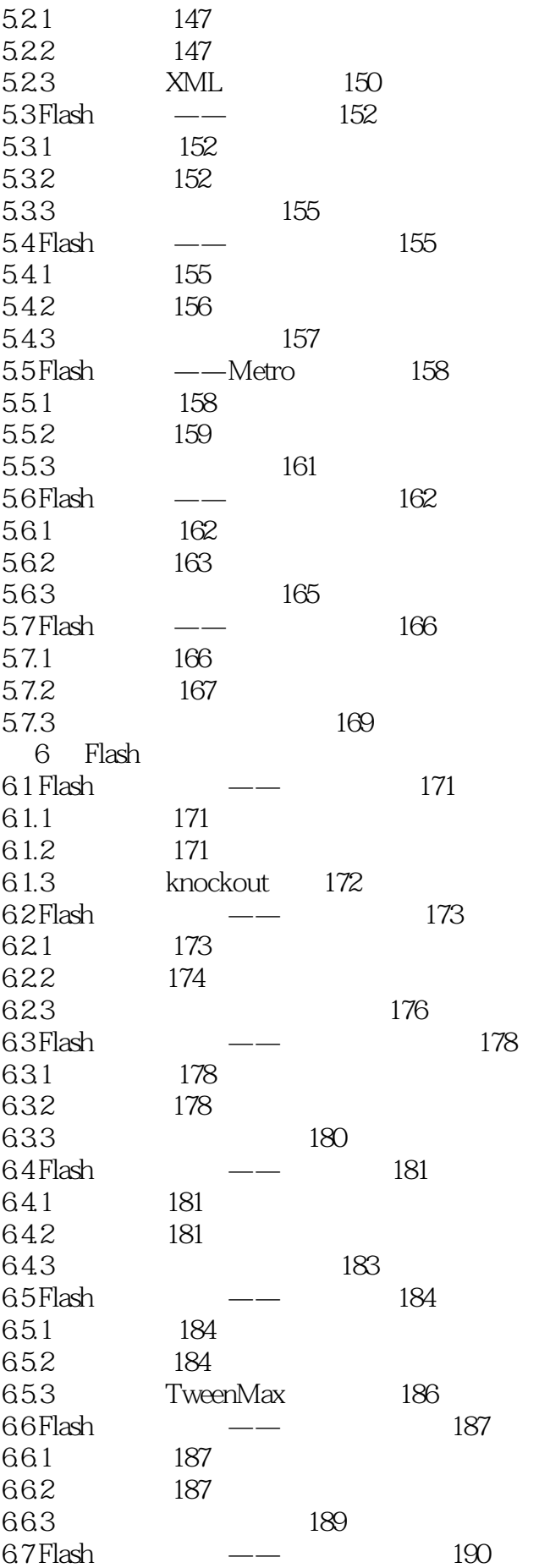

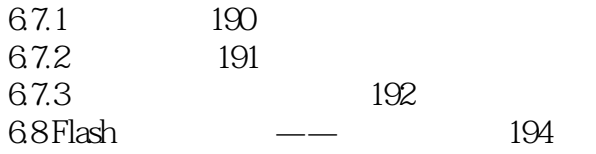

本站所提供下载的PDF图书仅提供预览和简介,请支持正版图书。

:www.tushu000.com